## $(5.0 \pm 1.0 \pm 0.0 \pm 0.0 \pm 0.0 \pm 0.0 \pm 0.0 \pm 0.0 \pm 0.0 \pm 0.0 \pm 0.0 \pm 0.0 \pm 0.0 \pm 0.0 \pm 0.0 \pm 0.0 \pm 0.0 \pm 0.0 \pm 0.0 \pm 0.0 \pm 0.0 \pm 0.0 \pm 0.0 \pm 0.0 \pm 0.0 \pm 0.0 \pm 0.0 \pm 0.0 \pm 0.0 \pm 0.0 \pm 0.0 \pm 0.0 \pm 0.0 \pm 0.0 \pm 0.0 \pm 0.0 \pm 0.0$

 $50$ 

- 13 ISBN 9787115182777
- 10 ISBN 7115182779

出版时间:2008-8

页数:332

版权说明:本站所提供下载的PDF图书仅提供预览和简介以及在线试读,请支持正版图书。

www.tushu000.com

## $(5.0 \pm 1.0 \pm 0.0 \pm 0.0 \pm 0.0 \pm 0.0 \pm 0.0 \pm 0.0 \pm 0.0 \pm 0.0 \pm 0.0 \pm 0.0 \pm 0.0 \pm 0.0 \pm 0.0 \pm 0.0 \pm 0.0 \pm 0.0 \pm 0.0 \pm 0.0 \pm 0.0 \pm 0.0 \pm 0.0 \pm 0.0 \pm 0.0 \pm 0.0 \pm 0.0 \pm 0.0 \pm 0.0 \pm 0.0 \pm 0.0 \pm 0.0 \pm 0.0 \pm 0.0 \pm 0.0 \pm 0.0 \pm 0.0$

 $50$  5.0  $50$  $50$ 

 $50$ 

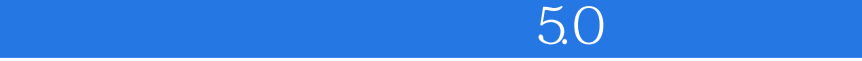

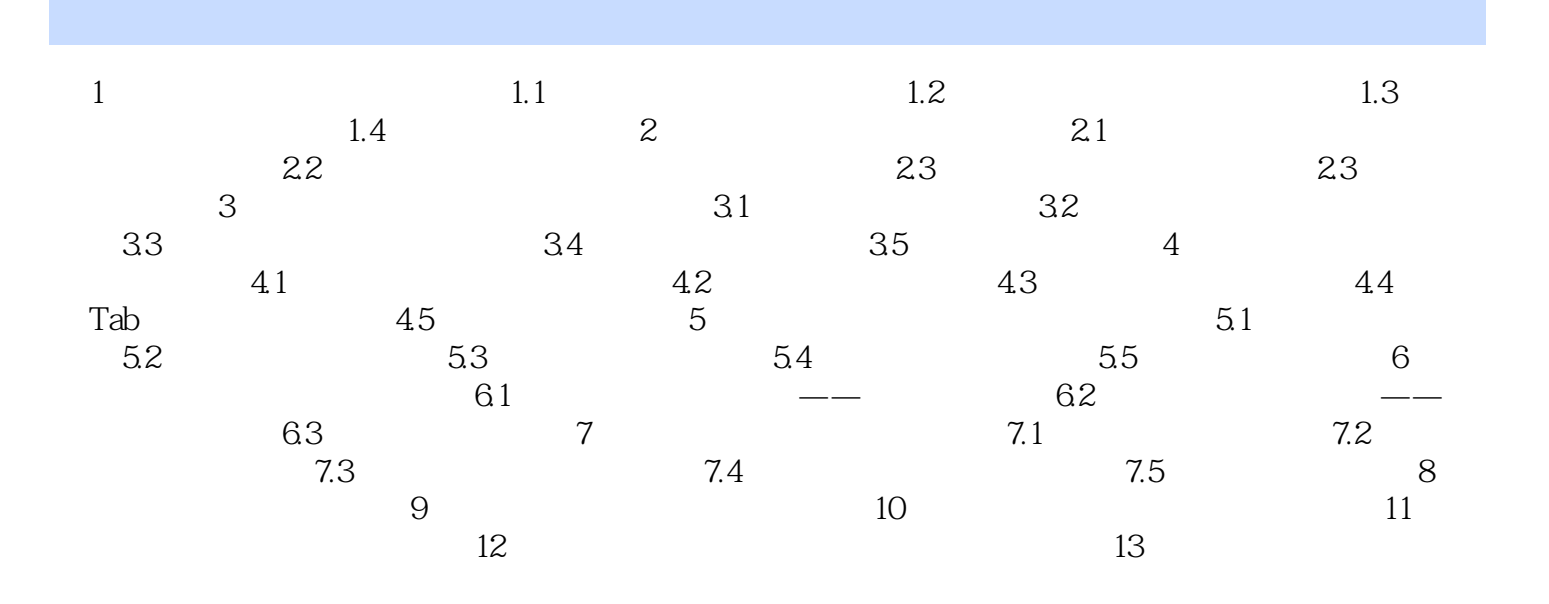

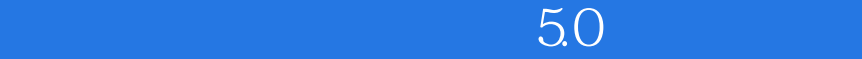

 $1$  and  $1.1$ 

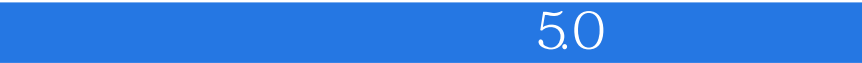

 $50$ 

 $\frac{1}{2}$  $2$ 

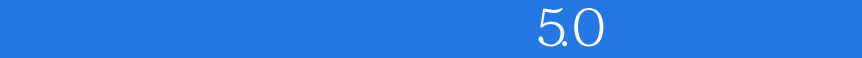

本站所提供下载的PDF图书仅提供预览和简介,请支持正版图书。

:www.tushu000.com